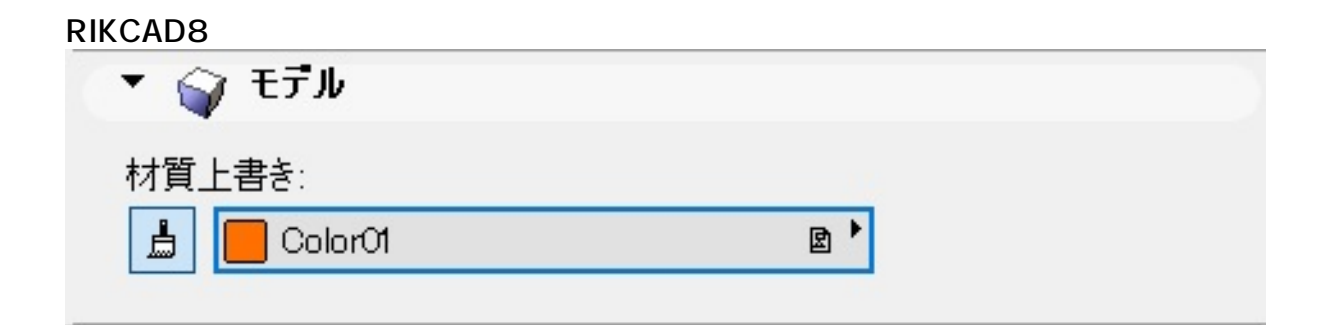

## **RIKCAD21 Ver6/RIKCAD7**

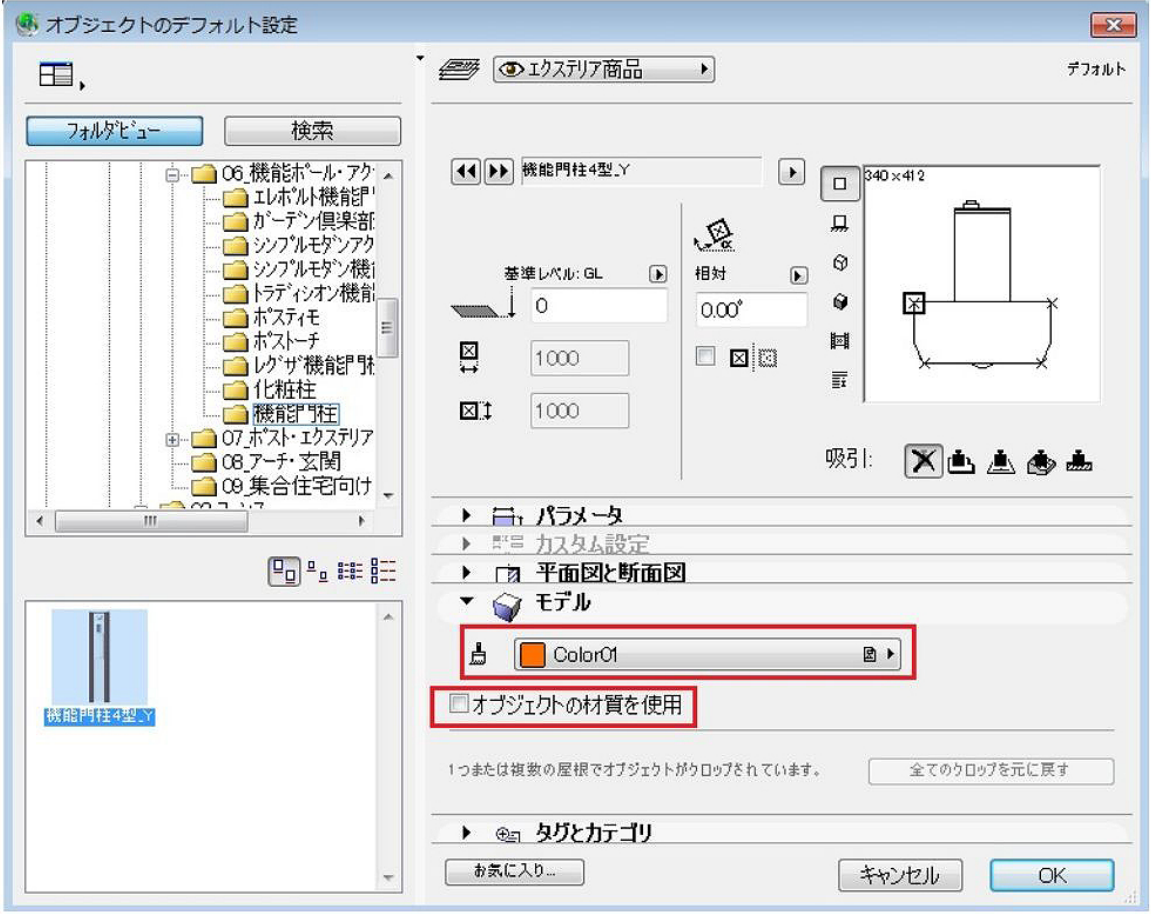

RIKCAD8

 $1/3$ **(c) 2024 RIK <k\_sumatani@rikcorp.jp> | 2024-04-29 16:47:00** URL: http://faq.rik-service.net/index.php?action=artikel&cat=31&id=221&artlang=ja

₿

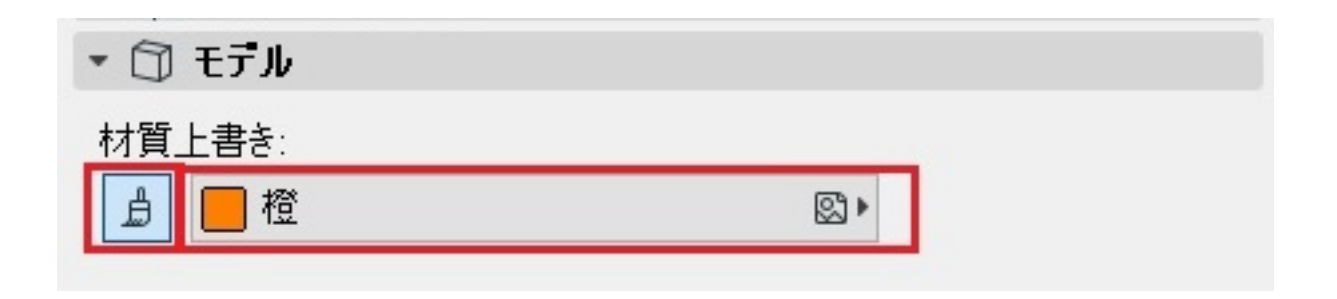

## RIKCAD21 V6/RIKCAD7

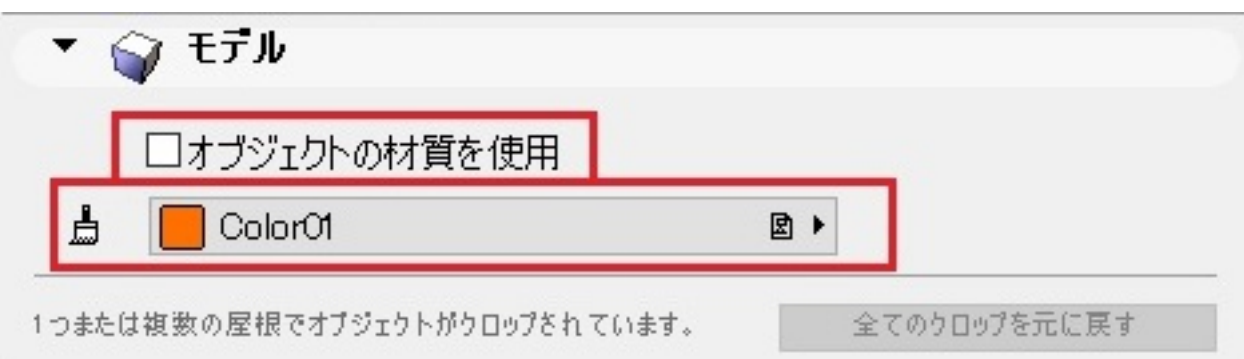

 $2$ 

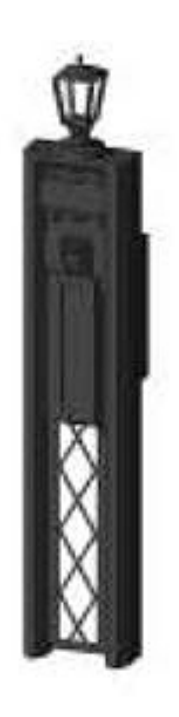

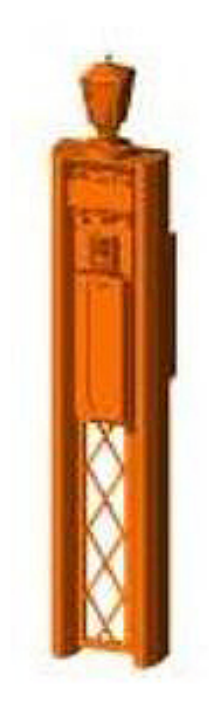

 $2/3$ **(c) 2024 RIK <k\_sumatani@rikcorp.jp> | 2024-04-29 16:47:00** [URL: http://faq.rik-service.net/index.php?action=artikel&cat=31&id=221&artlang=ja](http://faq.rik-service.net/index.php?action=artikel&cat=31&id=221&artlang=ja) ID: #1220

 $: 2022 - 03 - 2608 : 12$ 

 $\langle \rangle$